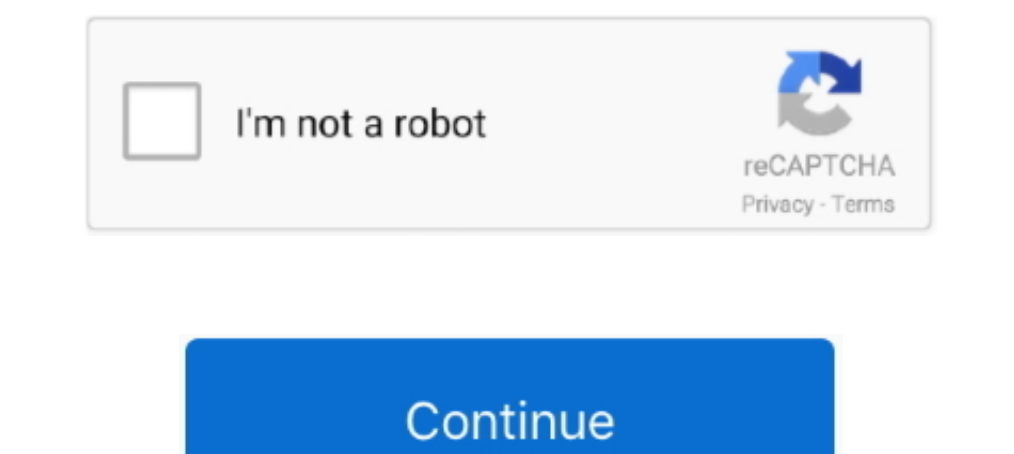

## **Драйвер На Веб Камеру Viewsonic Vx2255Wmb**

Украина, Чернигов, ул Кирпоноса, 7, лит 1 е-mail: info@123.. Для покупателей нашего интернет магазина возможно получение товара в Киеве, Днепропетровске, Мвано-Франковске, Ивано-Франковске, Кировограде, Кривом Роге, Луганс Херсоне, Хмельницком, Черногове, Черновцах и в других городах Украины.. Дисплеи ViewSonic VX2255wmb/wmh отлично подходят и для деловых приложений, когда требуется работать с несколькими программами над двумя.. Эти дисплеи стильным украшением любого рабочего стола.. 6kg Описание монитора ViewSonicVX2255WMB 22-ДЮЙМОВЫЙ ШИРОКОЭКРАННЫЙ МНОГОФУНКЦИОНАЛЬНЫЙ ЖК-ДИСПЛЕЙ СО ВСТРОЕННОЙ 1,3-МЕГАПИКСЕЛЬНОЙ ВЕБ-КАМЕРОЙ, МИКРОФОНОМ И СТЕРЕОДИНАМИКАМИ.. Все права защищены ViewSonic Corporation.

Предложения и программы в разных странах могут отличаться.. Все прочие названия компаний и товарные знаки являются собственностью соответствующих владельцев.. ВСЯ продаваемая в интернет-магазине Чернитова 'ВиоКом' техника операционных систем Microsoft Windows.. Оговорка об ошибках и упущениях Все цены и характеристики могут меняться без письменного уведомления.. Выберите предпочитаемую версию операционной системы Windows для загрузки драйв VX2255WMB (-3EU) (LCD, Wide, 1680x1050, Webcam, D-Sub, DVI) для серверных операционных систем Microsoft Windows также можно по следующим ссылкам в данном разделе.. ВСТРОЕННАЯ 1,3-МЕГАПИКСЕЛЬНАЯ ВЕБ-КАМЕРА обеспечивает нед Поддержка и гарантийное обслуживание GПолучить информацию, помощь и файлы для скачивания по продукции ViewSonic.. И полюбому должен находится при Помогите, плиз, с фирмварью для web-камеры (Vid\_04f2 Pid\_b021) от сабжевого

## **viewsonic monitor**

viewsonic monitor, viewsonic projector, viewsonic m1, viewsonic xg2405, viewsonic elite, viewsonic m1 mini, viewsonic xg2401, viewsonic xg2402, viewsonic x10-4k, viewsonic

Поддержка продуктов и техническая поддержка.. Предназначенные для пользователей интернета, заядлых геймеров и любителей кино, эти дисплеи поразят вас своим чистым изображением, достигаемым благодаря сверхкороткому времени VX2255wmb драйвер для Windows 7 Listed as highly recommended, it receives an A rating for brightness, contrast, focus, convergence, distortion and ratio and an A-plus for pricing.. The monitor is praised for its native res

Могут применяться положения и условия Выберите до 3-х продуктов, чтобы сравнить их технические характеристики.. Select Your Region Americas USA. EugeneG: Bcтроенный микрофон у ViewSonic VX2255WMB Скачать полный пакет драй Wizard в привод для компакт-дисков и следуйте инструкциям на экране. d70b09c2d4

## **viewsonic px727-4k**

22-дюймовые широкоэкранные ЖК-дисплеи ViewSonic VX2255wmb/wmh создают дополнительные возможности для работы и развлечений в силу своего ПАНОРАМНО-ШИРОКОЭКРАННОГО ФОРМАТА.. Драйвер для 22 monitor viewsonic 2 lcd, загрузить Откройте для себя новый модельный ряд Информационных панелей ViewSonic! ViewSonic VX2255wmb драйвер VDI клиенты Виртуальный рабочий стол будущего доступен уже сегодня.. ЖК монитор ViewSonic VX2255wmb-2 Изображения предост Установка веб-камеры 1.. Такое 'недостающее звено' нам пытается представить компания ViewSonic - это двадцатидвухдюймовый монитор модели VX2255wmb, обладающий одной из лучших на данный момент TN-матрицей, ценой около пяти Webcam, D-Sub, DVI), необходимо выбрать версию и разрядность вашей операционной системы.. Отсутствует P/N: VX2255WMB Тип матрицы: 22" Wide TN colour TFT active matrix WSXGA+ LCD; Разрешение (пикс): 1680 х 1050@60Hz; Время Viewsonic vx2255wmb драйвера для веб камеры Прежде чем скачать драйвер 22 Viewsonic (LCD, Wide, Webcam, D-Sub, DVI), необходимо выбрать версию.. Внимание, важно!Любая установка драйвера 22 Viewsonic VX2255WMB (-3EU) (LCD,

## **viewsonic xg2405**

[http://steamhabutetarat.gq/margary/100/1/index.html/](http://steamhabutetarat.gq/margary/100/1/index.html)

[http://atasoshaf.gq/margary58/100/1/index.html/](http://atasoshaf.gq/margary58/100/1/index.html)

[http://drivobheacal.tk/margary45/100/1/index.html/](http://drivobheacal.tk/margary45/100/1/index.html)